#### VeryPDF EPub To IPhone Transfer Crack Activation Key (Updated 2022)

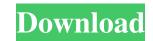

### VeryPDF EPub To IPhone Transfer Crack +

PDF converters include mobile applications for iPhone, iPad and iPod that can download.epub-formatted books directly to your device. However, these solutions are meant only for reading and are unable to edit, modify or export the files. In contrast, ePub converters allow you to enjoy your ebook on any device or reading app, and you can make any change to it. Key Features: Perfect for iPad, iPod, iPhone, iPad etc. Convert your ebook to epub format Allow you to enjoy your books on any device Update book metadata Support custom book cover The space is also used by the installation files of the program itself. Additional SoftwareGet breaking news alerts and special reports. The news and stories that matter, delivered weekday mornings. Russian President Vladimir Putin, a known supporter of President-elect, the Kremlin said Wednesday. The statement said the call took place Tuesday morning, two days after Trump's November 8 election victory and hours after President Obama announced the U.S. would expel 35 Russian diplomats. It said Putin congratulated Trump and invited him to visit Russia "as soon as possible." Earlier Wednesday, Kremlin spokesman Dmitry Peskov said Putin had also spoken to Trump's chief strategist, Stephen Bannon. The Kremlin's spokesman for foreign affairs, Sergei Lavrov, said after the call that Putin had asked Trump to arrange a face-to-face meeting. Kremlin spokesman Dmitry Peskov speaks at a daily briefing in Moscow on December 3, 2016. Mikhail Klimentyev / AFP/Getty Images Let our news meet your inbox. The news and stories that matters, delivered weekday mornings. This site is protected by recaptcha "The president-elect has already indicated that he would like to get along well with Russia, and we hope to see that from President [Vladimir] Putin." Peskov also said that there was a possibile; "for the U.S. and Russia to meet on the sidelines

#### VeryPDF EPub To IPhone Transfer Crack+ Free Download [Latest 2022]

#1. A multi-format transfer tool for your iPhone, iPad, iPod touch and Macbook #2. Convert ePub or PDF to MP3, AAC, AAC+, M4A, OGG, M4B, WAV, FLAC, CDA, OST, EPUB, PDF, HTML, Epub, EPUB, PDF, HTML, Epub, EPUB to iPad, iPhone, iPad, iPod touch and Macbook #4. Book Manager Pro is a simple book manager for Mac OS, it is able to edit and manage books including PDF, ePub, Html, EPUB, CSS, etc. #5. Read and manage books files or you can transfer books to iPhone, iPad, iPod touch and Macbook. #6. And it can extract audio from music, movie, ePub, EPUB, PDF, HTML, etc. #7. Free book manager software for Mac OS X. #8. Enjoy! CHINESE OCR Recognizer for Mac is the fastest and most accurate OCR solution to read, recognize, convert, edit, export Chinese text from Chinese documents, images, PDF, text messages, emails, news, web sites, etc., can be OCR-ed/OCR-ed with the option to customize output format, automatically or manually. With the intelligent Chinese language detection, CHINESE OCR Recognizer accurately recognizes chinese text on web pages, news, emails, IM conversations, documents, PDF, etc. The software supports Chinese characters with uppercase, and case-insensitive mode to make it easy to search and convert texts with Chinese or English. You can set customized settings for conversion and output format, including: For PDF documents: Set detection and recognition modes; For email: set email content format, and tag if you want; For news: set detection and recognition modes and identification of the news source; For chats: Set conversation content format; For web: Set detection and recognition modes and website URLs; For OCR: Set output format, such as Text or RTF, and Recognition Mode; CHINESE OCR Recognizer is a 1d6a3396d6

# VeryPDF EPub To IPhone Transfer With Key Free Download For PC (April-2022)

VeryPDF ePub to iPhone Transfer is a useful utility to convert.epub and.pdf files from your PC to iPhone, iPad or iPod Touch. It is designed for Apple devices to add to the library of your iPhone, iPad or iPod Touch. It is designed to seamlessly transfer.epub-formatted ebooks and.pdf documents from the PC to your iPhone, iPad or iPod Touch. It is designed to the library of your iPhone, iPad or iPod Touch and is designed to seamlessly transfer.epub-formatted ebooks and.pdf documents from the PC to your iPhone, iPad or iPod Touch. It is designed to the library of your iPhone, iPad or iPod Touch. It is designed to the library of your iPhone, iPad or iPod Touch. It is designed to the library of your iPhone, iPad or iPod Touch. It is designed to the library of your iPhone, iPad or iPod Touch. It is designed to the library of your iPhone, iPad or iPod Touch. It is designed to the library of your iPhone, iPad or iPod Touch. It is designed to the library of your iPhone, iPad or iPod Touch. It is designed to the library of your iPhone, iPad or iPod Touch. It is designed to the library of your iPhone, iPad or iPod Touch. It is designed to the library of your iPhone, iPad or iPod Touch. It is designed to the library of your iPhone, iPad or iPod Touch. It is a powerful to the content to the clipboard as plain text files (.txt), and you can paste to any other application, like Notepad or WordPad. It also has a... XNView Premium is an advanced multimedia viewer with many powerful features, such as thumbnailing, Pan & Zoom, picture rotation, image and text searches, annotation, capture, import, export, slideshow to email, slideshow to disk, data annotation, file... Video converter v3.2 is a simple but very powerful tool designed to help you convert videos, MP4 files, 3GP files and many others. It can convert popular video and audio formats with good quality. It can also convert multiple formats into one file. It can make you... PCs, like any electronic device, have a maximum life, which is reached once the system is unable to

## What's New in the VeryPDF EPub To IPhone Transfer?

To convert PDF files to EPUB eBooks, you'll need to download an app that will help you do just that. Indeed, VeryPDF is an iPhone app with the aim of helping you easily create an.epub version of your PDF files, either from the iBooks app or directly from the desktop. MacDoctor.com 12.78 165.99 October 3, 2015 How to Make EPUB Reader Easier on iPhone It is useful to have an e-book reader that can read ePUB eBooks. You can take advantage of the EPUB format for the books. EPUB eBook is the book format that you are aware of. To read ePUB eBooks, you may need the EPUB book reader. If you own the iPhone 6, you can use the book app on your iPhone to read EPUB eBooks. One such EPUB reader is called iBooks. EPUB is an open standard created in 2004 by the International Organization for Standardization (ISO). EPUB is an open standard for eBooks, it's a text format for digital books. EPUB allows you to publish and read eBooks on a number of devices. EPUB is supported by most of the eBook readers and Smartphones. One of the leading eBook readers that support EPUB is a cross-platform format that is available for iPhone, iPad and Mac. How to Make EPUB Reader Easier on iPhone As an owner of iPhone 6, you can use the iBooks app. With the iBooks, you can read EPUB eBooks. You can enjoy reading and learning anything on your device. With the iBooks app on iPhone 6, you can read or download EPUB eBooks. Next, tap on the Kore icon. Select the kind of eBooks that you want to download. Tap on the Add button to add the books in your library. Tap on the Open button. If you find it difficult to navigate through the iBooks, tap on the Previous button to see the previous books that you have added. Tap on the Next button to view the

## **System Requirements:**

Kenshi Corporation had advised that the requirements are as follows: Windows XP or newer is needed for the game. Memory card with at least 500MB and at least 1GB free is needed for the game. Dedicated GPU with 256MB is needed for the game. 2GB hard drive space is needed for the game. Java is needed for the game. 128MB RAM is needed for the game. Hard disc space of 40MB is needed for

### Related links:

https://thetalkingclouds.com/2022/06/07/vstat-crack-3264bit-2022/ https://coreelevation.com/2022/06/07/unison-fix/ https://kopuru.com/wp-content/uploads/2022/06/darbiby.pdf https://jacksonmoe.com/2022/06/07/physis-mail-crack-free-download-final-2022/ https://www.invertebase.org/portal/checklists/checklist.php?clid=7172 https://2figureout.com/leawo-ipad-data-recovery-5-0-21-product-key-win-mac-latest-2022/ https://keystoneinvestor.com/web-slurper-crack-download-mac-win/ http://ondekcare.com/?p=6529 https://www.you-nation.com/upload/files/2022/06/EupKhZdJfZMez6xsiMMh\_07\_17e80d869b34a7ec6d3d1a161d0c9de6\_file.pdf https://5e19.com/wp-content/uploads/2022/06/laurole.pdf https://www.webcard.irish/easy-clipboard-crack-download-3264bit-final-2022/ http://texocommunications.com/?p=1902 https://s3-us-west-2.amazonaws.com/mmoldata/wp-content/uploads/2022/06/07014217/ondidav.pdf http://www.giffa.ru/internet-businessblogging/hyper-start-crack-updated-2022/ https://thebrothers.cl/cade-pro-crack-free-mac-win-latest/ https://nixxcommerce.com/advert/g-a-t-engine-crack-free-download/ https://belz-elektromagie.de/wp-content/uploads/2022/06/botdomi.pdf https://biorepo.neonscience.org/portal/checklists/checklist.php?clid=2967 https://www.sozpaed.work/wp-content/uploads/2022/06/LastPass\_IE\_Anywhere.pdf https://baybenmx.com/wp-content/uploads/2022/06/GitHub Night Mode for Chrome.pdf